$<<$  Flash MX 2004  $>>$ 

- $<<$  Flash MX 2004  $>>$
- 13 ISBN 9787121081736
- 10 ISBN 7121081733

出版时间:2009-3

页数:353

字数:582

extended by PDF and the PDF

http://www.tushu007.com

## $<<$  Flash MX 2004  $>>$

Flash MX 2004

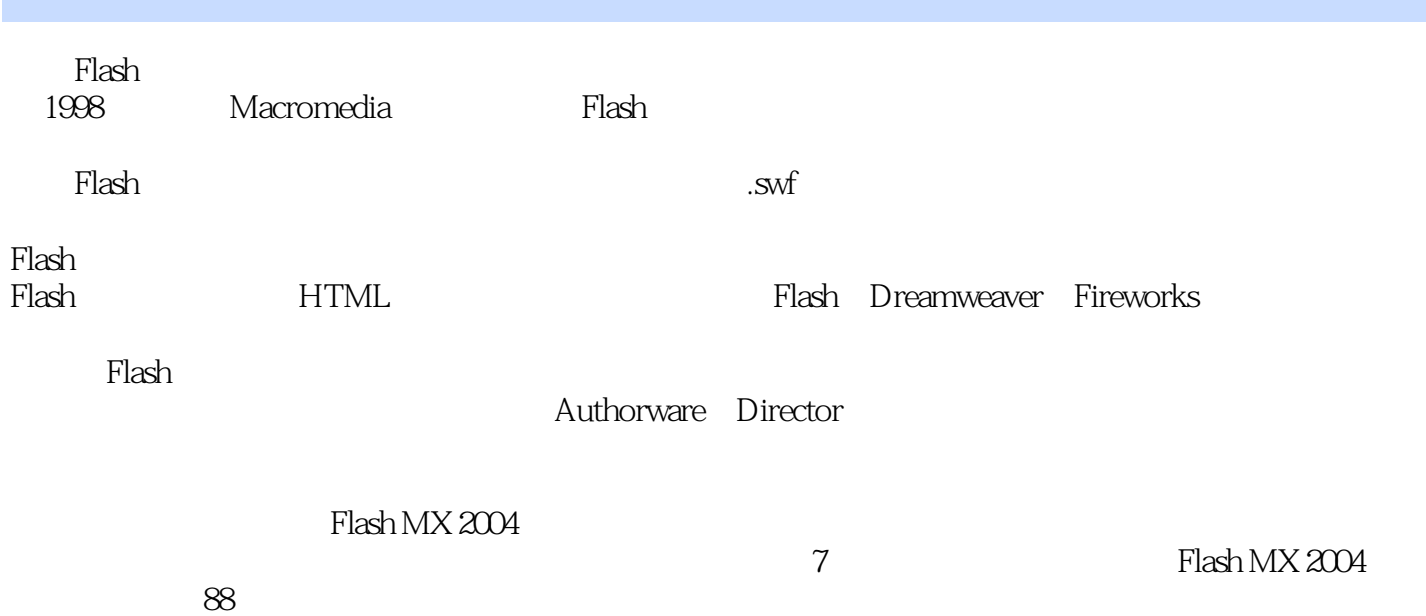

*Page 2*

## $<<$  Flash MX 2004  $>>$

Flash可以制作字节数很小的交互式动画和网页,还可以独立地制作网页、多媒体演示和多媒体教学软

使用方法和88个结合学习知识点的实例;二是采用了理论联系实际的案例驱动的教学方法,结合实例 Flash MX 2004

 $7$  Flash MX 2004

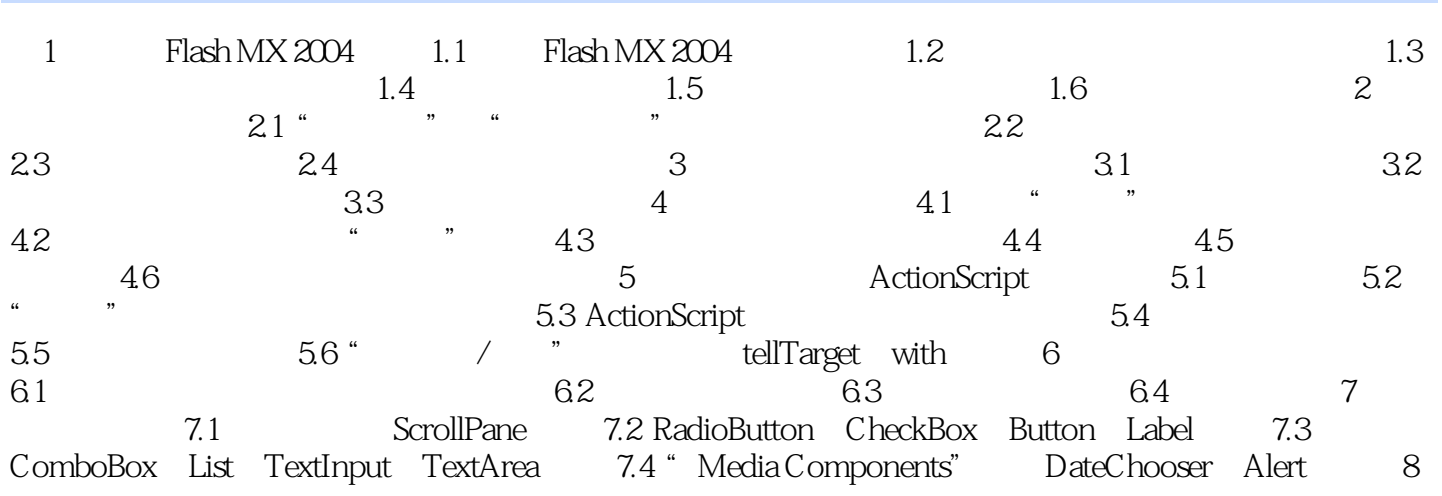

## $<<$  Flash MX 2004  $>>$

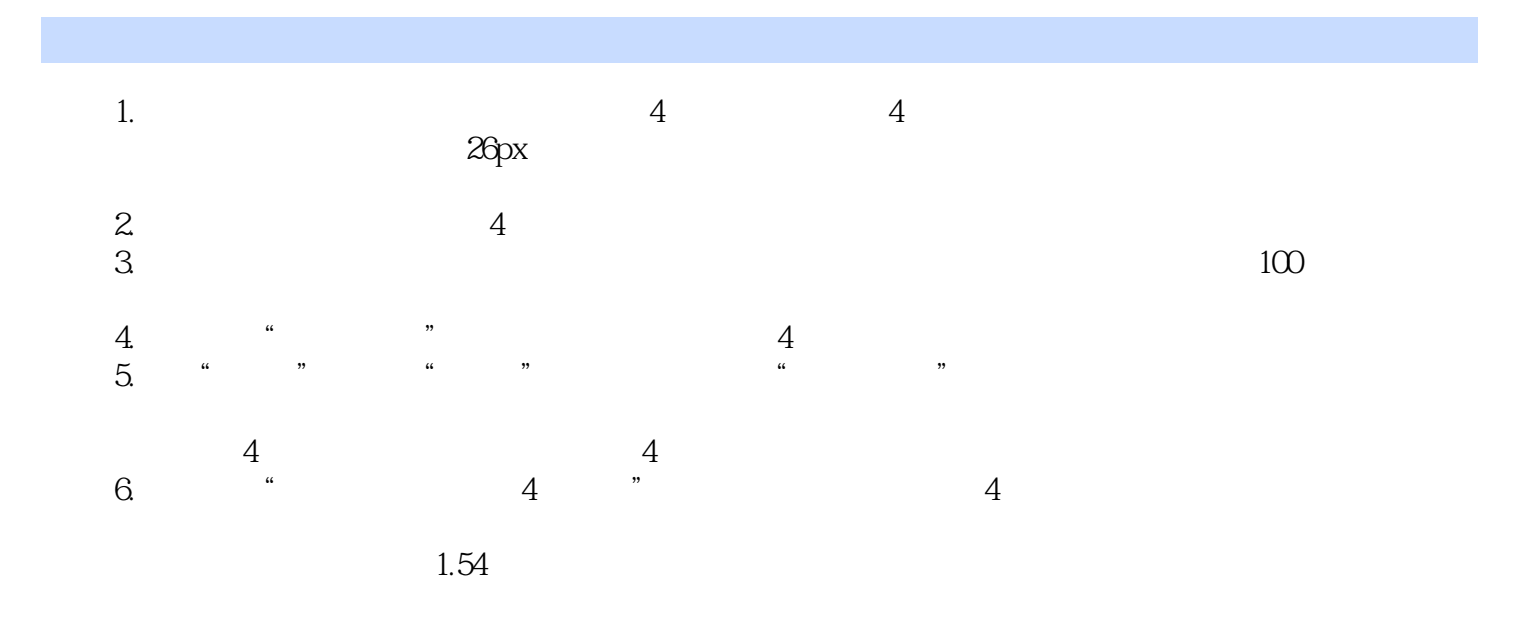

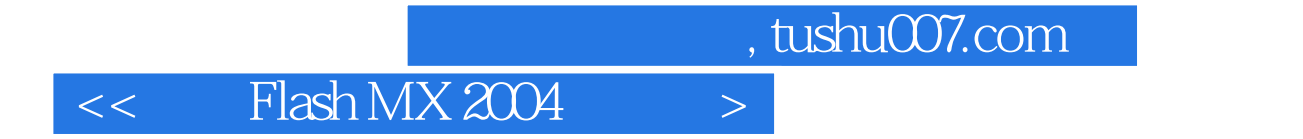

本站所提供下载的PDF图书仅提供预览和简介,请支持正版图书。

更多资源请访问:http://www.tushu007.com